## МИНИСТЕРСТВО НАУКИ И ВЫСШЕГО ОБРАЗОВАНИЯ РОССИЙСКОЙ ФЕДЕРАЦИИ Федеральное государственное бюджетное образовательное учреждение высшего образования «Забайкальский государственный университет» (ФГБОУ ВО «ЗабГУ»)

 Факультет естественных наук, математики и технологий Кафедра Математики и информатики

УТВЕРЖДАЮ:

Декан факультета

 Факультет естественных наук, математики и технологий

Токарева Юлия Сергеевна

« $\qquad \qquad 20$ г.

## **РАБОЧАЯ ПРОГРАММА ДИСЦИПЛИНЫ (МОДУЛЯ)**

Б1.В.16 Пакеты прикладных программ на 144 часа(ов), 4 зачетных(ые) единиц(ы) для направления подготовки (специальности) 01.03.02 - Прикладная математика и информатика

> составлена в соответствии с ФГОС ВО, утвержденным приказом Министерства образования и науки Российской Федерации от  $\langle \cdots \rangle$   $\longrightarrow$   $20 \qquad$   $\Gamma$ .  $N_2$

 Профиль – Исследование операций и системный анализ (для набора 2022) Форма обучения: Очная

### **1. Организационно-методический раздел**

### **1.1 Цели и задачи дисциплины (модуля)**

Цель изучения дисциплины:

Предметные: сформировать представление о прикладных программных пакетах, об областях их применения; научить разрабатывать с помощью пакетов прикладных программ вычислительные алгоритмы для решения задач; сформировать умения правильного выбора инструментария для решения практических задач.

Личностные: развитие способности к логическому, аналитическому, критическому мышлению; формирование готовности к саморазвитию; формирование личной ответственности в принятии решений; развитие общих способностей: общения и сотрудничества, точности и продуктивности в решении задач.

Задачи изучения дисциплины:

• раскрытие специфики естественнонаучной культуры;

• освоение системы знаний решения практических задач с помощью прикладных программных пакетов;

• освоение системы методологических и естественнонаучных знаний в контексте содержания будущей профессии;

• формирование целостного миропонимания и научного мировоззрения студентов, через включение студентов в познавательную деятельность, способствующую развитию их научных взглядов с учетом социально-профессиональной позиции;

• развитие эмоционально-ценностного отношения к деятельности и ее содержанию;

• увеличение масштаба рефлексии личности студента.

### **1.2. Место дисциплины (модуля) в структуре ОП**

Б1.В.16

## **1.3. Объем дисциплины (модуля) с указанием трудоемкости всех видов учебной работы**

Общая трудоемкость дисциплины (модуля) составляет 4 зачетных(ые) единиц(ы), 144 часов.

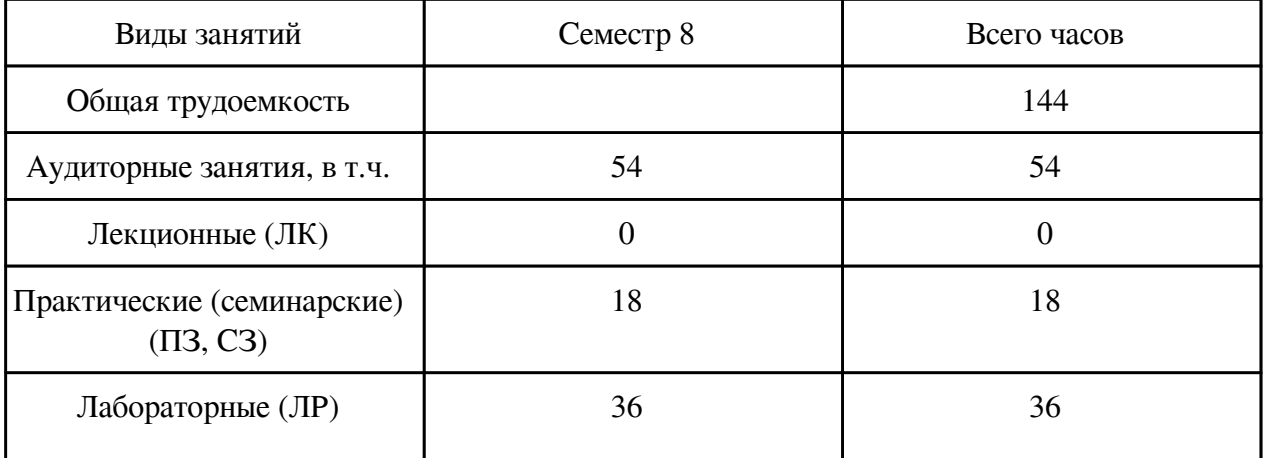

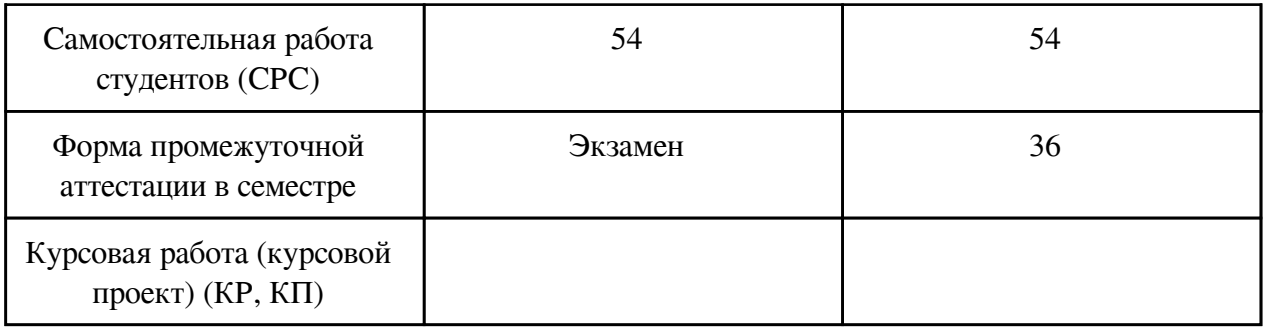

# **2. Перечень планируемых результатов обучения по дисциплине, соотнесенных с планируемыми результатами освоения образовательной программы**

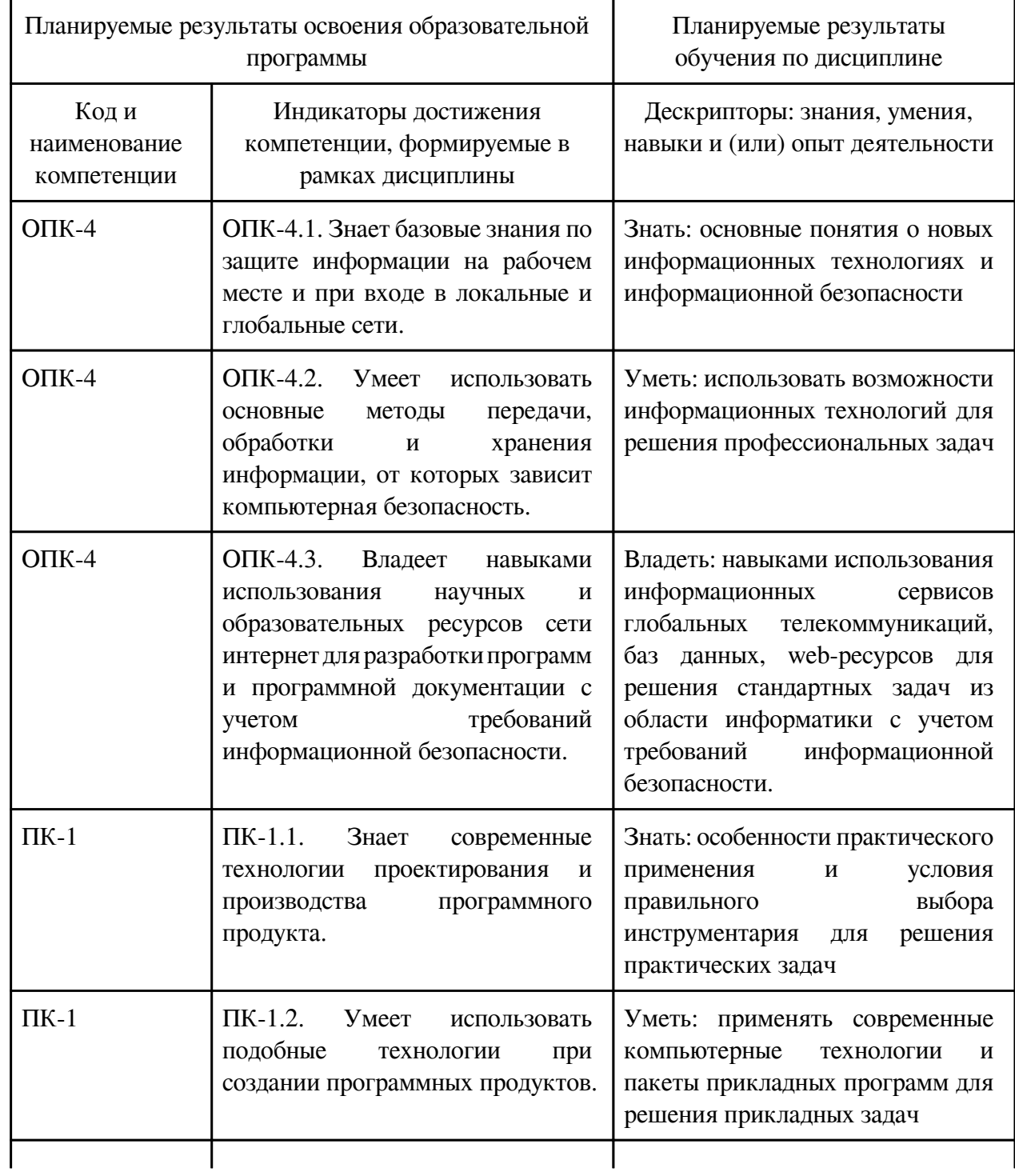

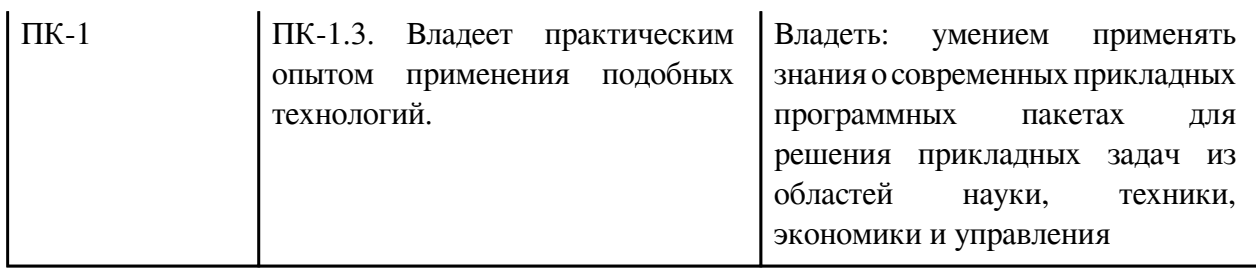

## **3. Содержание дисциплины**

### **3.1. Разделы дисциплины и виды занятий**

# **3.1 Структура дисциплины для очной формы обучения**

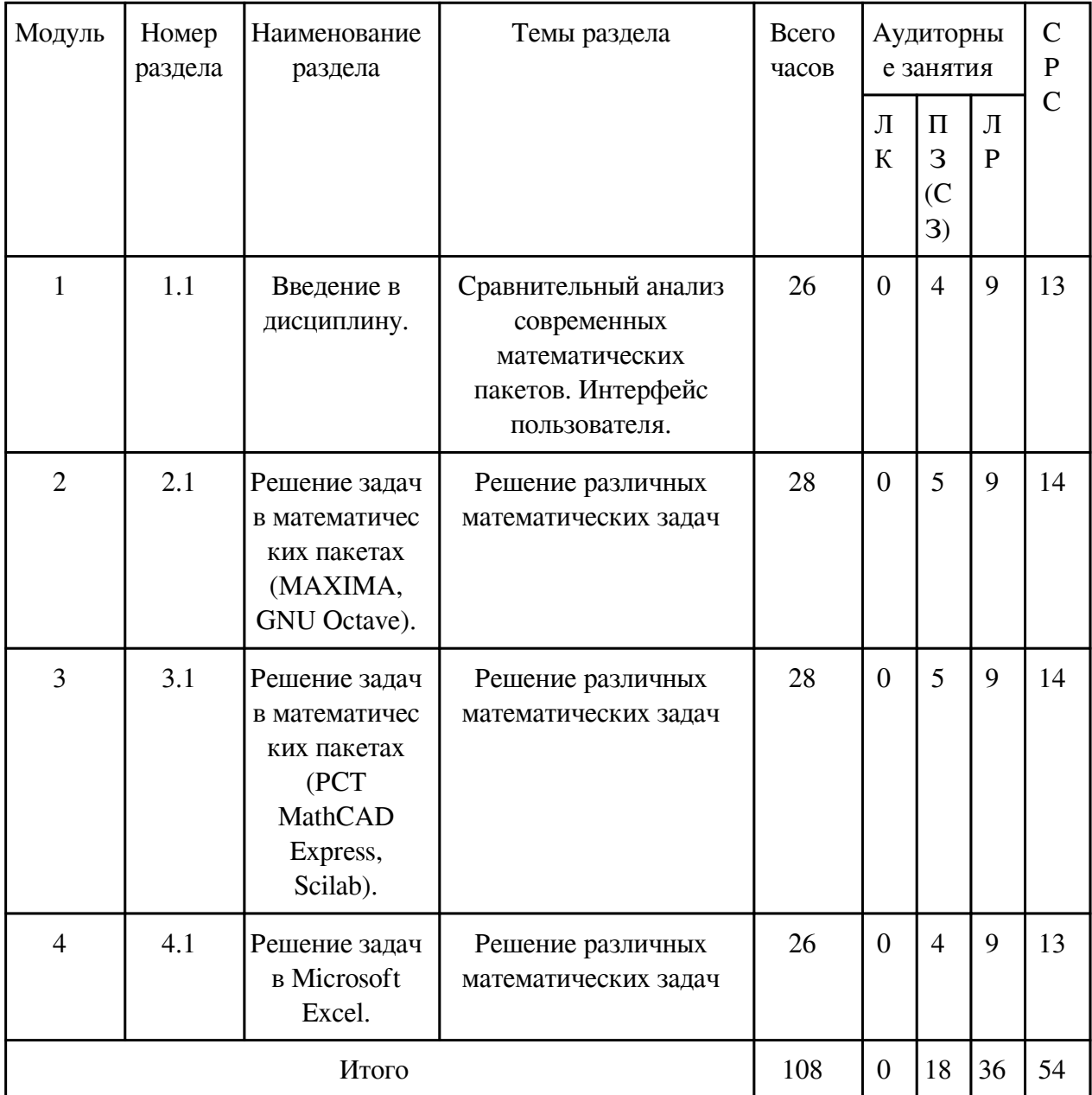

# **3.2. Содержание разделов дисциплины**

## **3.2.1. Лекционные занятия, содержание и объем в часах**

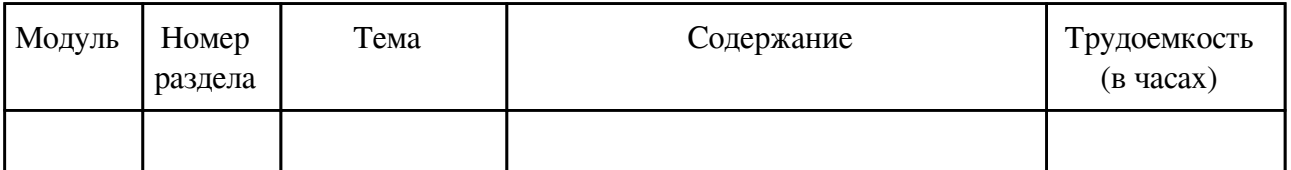

# **3.2.2. Практические занятия, содержание и объем в часах**

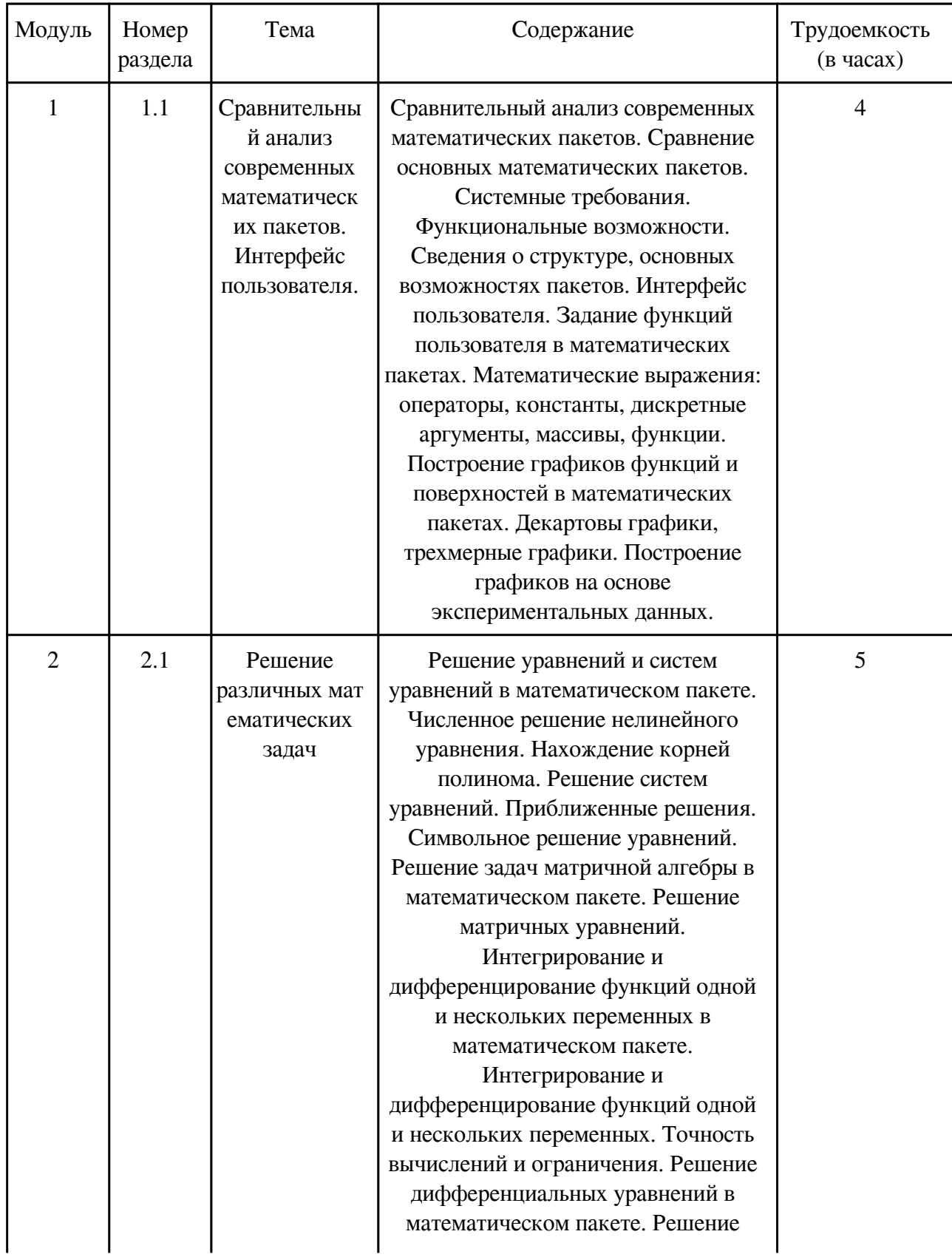

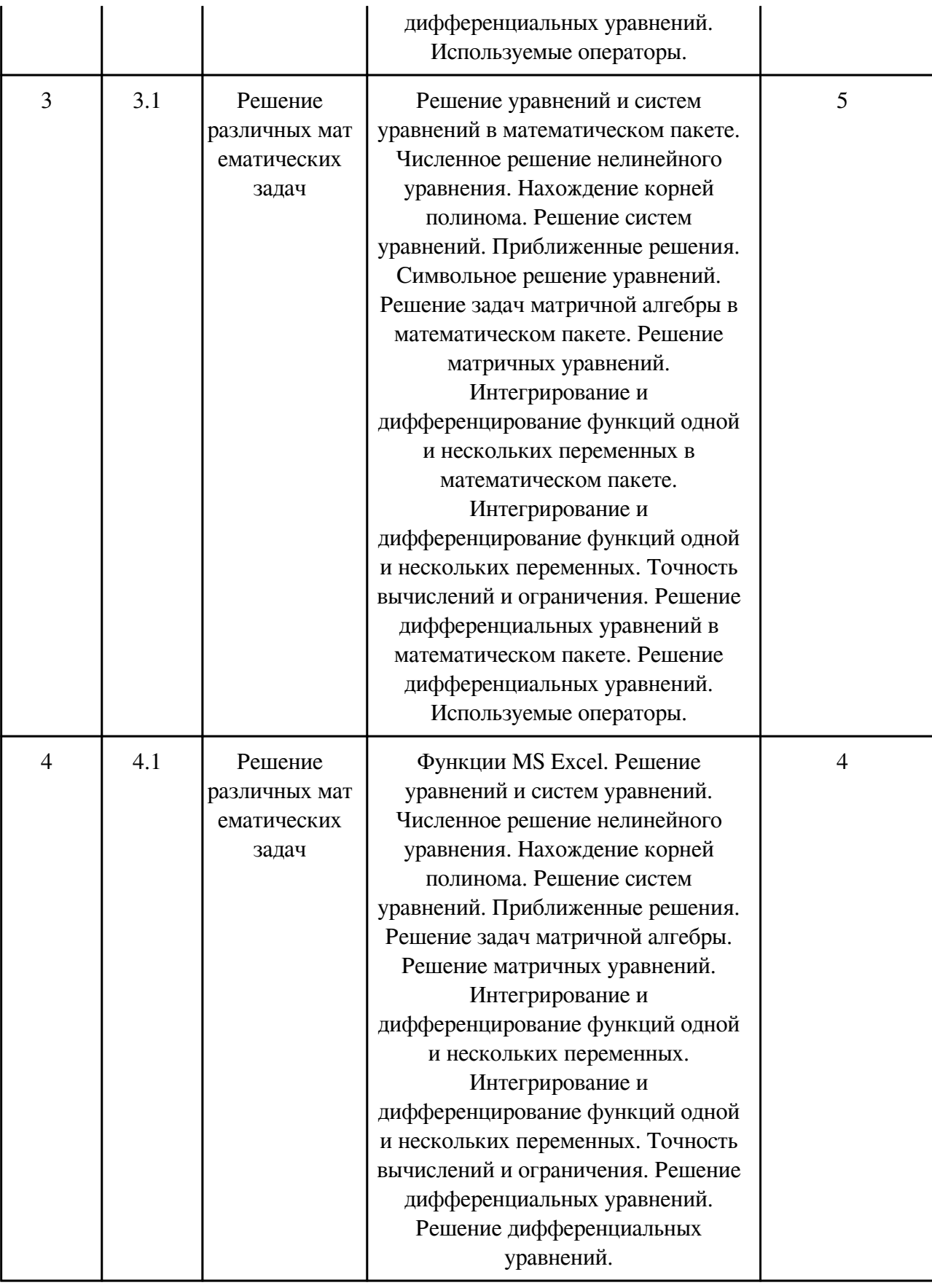

# **3.2.3. Лабораторные занятия, содержание и объем в часах**

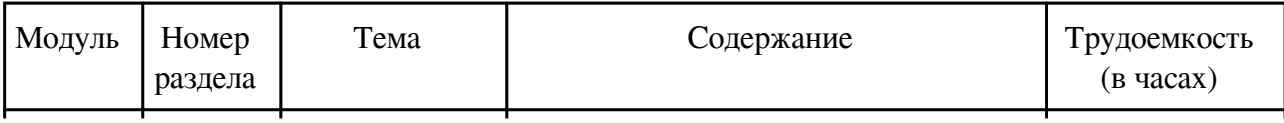

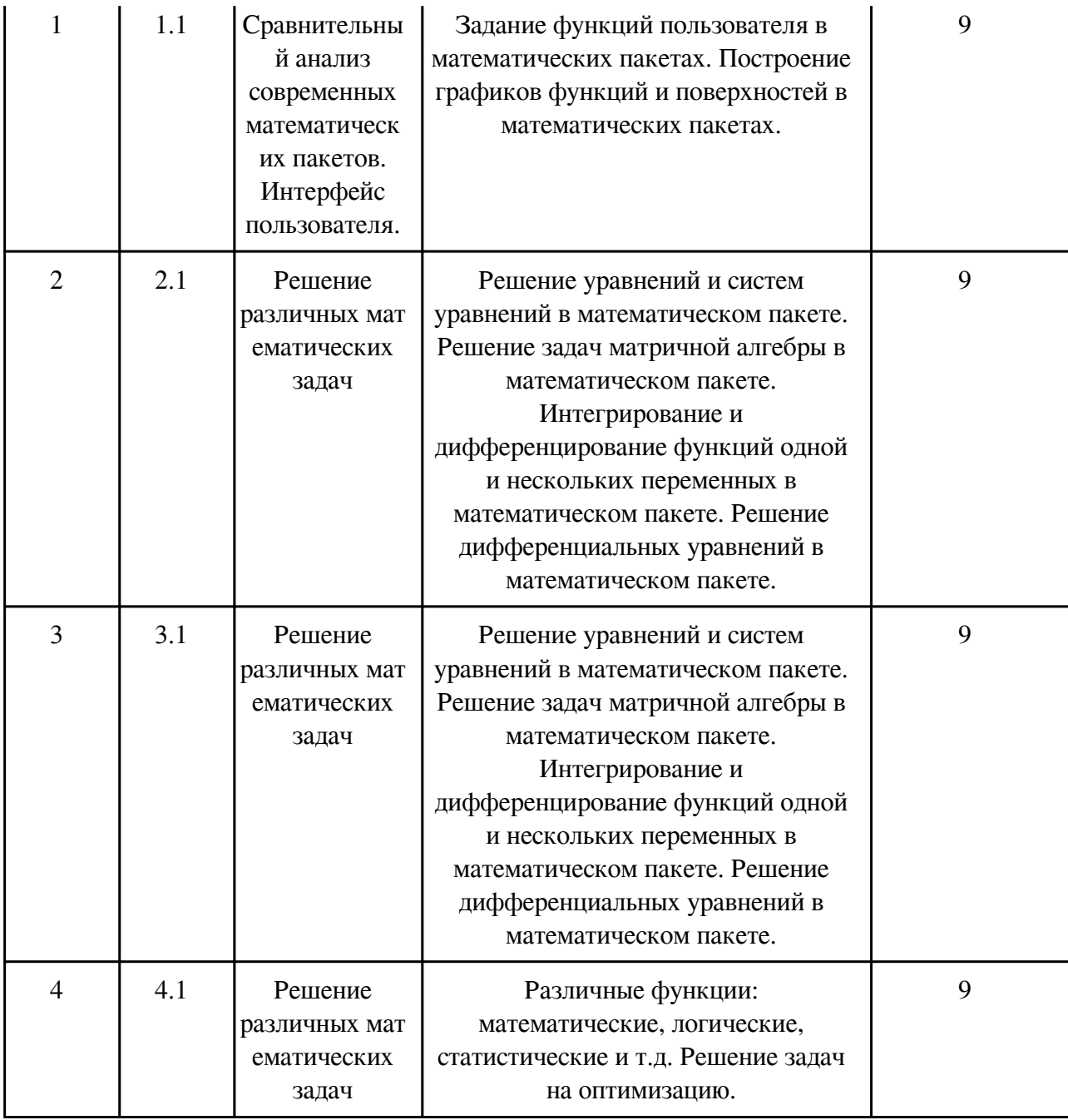

# **3.3. Содержание материалов, выносимых на самостоятельное изучение**

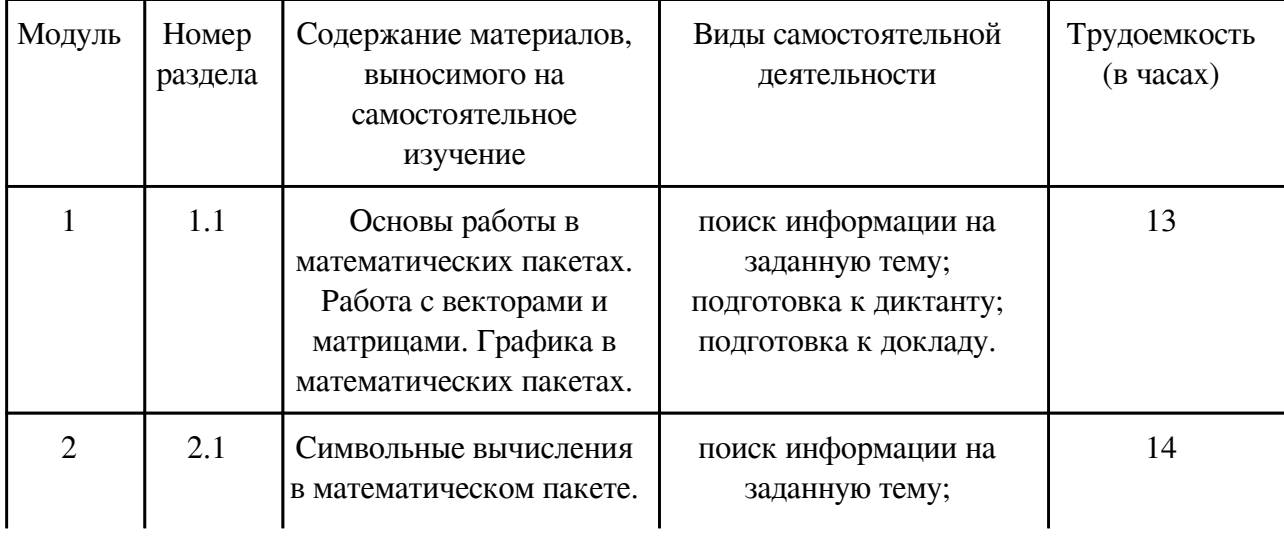

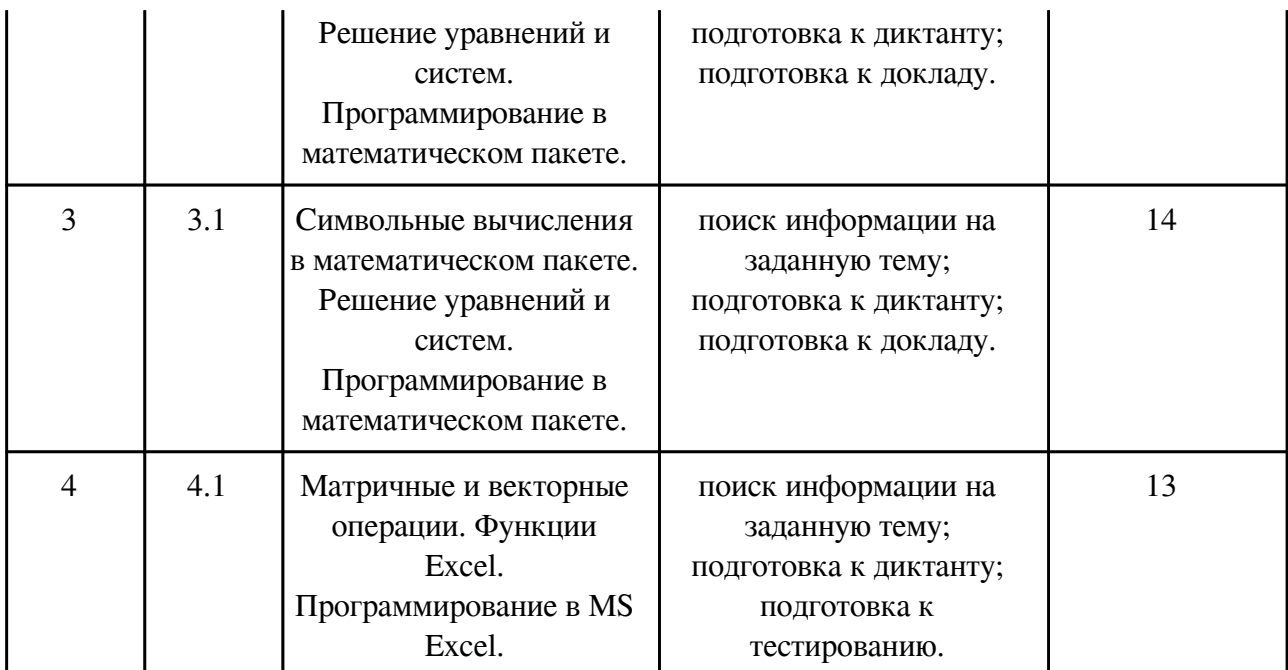

### **4. Фонд оценочных средств для проведения текущей и промежуточной аттестации обучающихся по дисциплине**

Фонд оценочных средств текущего контроля и промежуточной аттестации по итогам освоения дисциплины представлен в приложении.

[Фонд оценочных средств](http://work.zabgu.ru/fos/22/22.1/22.1_%D0%9F%D0%9C%D0%98_%D0%9F%D0%9F%D0%9F.pdf)

#### **5. Учебно-методическое и информационное обеспечение дисциплины**

#### **5.1. Основная литература**

#### **5.1.1. Печатные издания**

1. Информационные технологии в математике : учеб. пособие / Рагулина Марина Ивановна ; под ред. М.П. Лапчика. - Москва : Академия, 2008. - 304 с. - (Высшее профессиональное образование). - ISBN 978-5-7695-2710-4 : 292-60. 50

2. Ивановский, Р.И. Компьютерные технологии в науке и образовании. Практика применения систем MathCAD Pro : учеб. пособие / Р. И. Ивановский. - Москва : Высш. шк., 2003. - 431 с. - ISBN 5-06-004434-3 : 246-40 9

3. Охорзин, В. А. Прикладная математика в системе MATHCAD: учеб. пособие для студентов вузов / В. А. Охорзин. 2-е изд., испр. и доп. - Санкт-Петербург : Лань, 2008. - 352с. : ил. - (Учебники для вузов. Специальная литература). - ISBN 978-5-8114-0814-6 : 439-23. 10

### **5.1.2. Издания из ЭБС**

1. Далингер, В. А. Информатика и математика. Решение уравнений и оптимизация в mathcad и maple : учебник и практикум для прикладного бакалавриата / В. А. Далингер, С. Д. Симонженков. — 2-е изд., испр. и доп. — М. : Издательство Юрайт, 2017. — 161 с. —

(Серия : Бакалавр. Прикладной курс). — ISBN 978-5-534-00311-6. https://biblioonline.ru/viewer/373E27B2-F2B8-4BC9-9D66-EFFA2353B4D1#page/4

2. Зимин, Вячеслав Прокопьевич. Информатика. Лабораторный практикум в 2 ч. Часть 1 : Учебное пособие / Зимин Вячеслав Прокопьевич; Зимин В.П. - М. : Издательство Юрайт, 2017. - 108. - (Университеты России). - ISBN 978-5-534-03767-8. - ISBN 978-5-534-04221-4 : 43.41. https://biblio-online.ru/viewer/F3FB04F6-87A0-4862-A517-1AFD4154E2C3#page/1

### **5.2. Дополнительная литература**

### **5.2.1. Печатные издания**

1. Дьяконов, В. П. Maple 9 в математике, физике и образовании: научное издание / В. П. Дьяконов. М.: СОЛОН-Пресс, 2004. 685 с. ISBN 5-98003-148-0. Экземпляр 5

2. Дьяконов, В. MATHEMATICA 4: учеб.курс / В. Дьяконов; Гл. ред. В. Усманов. СПб.; М.; Харьков; Минск: ПИТЕР, 2001. 656 с. ISBN 5-272-00275-X. Экземпляр 5

3. Левин, Владимир Анатольевич. Элементы линейной алгебры и аналитической геометрии на базе пакета "Mathematica" / Левин Владимир Анатольевич, Калинин Василий Валерьянович, Рыбалка Екатерина Викторовна. - Москва : ФИЗМАТЛИТ, 2007. - 192 с. - ISBN 978-5-9221-0776-1. Экземпляров 2

4. Очков, Валерий Федорович. Советы пользователям Mathcad / Очков Валерий Федорович. - Москва : МЭИ, 2001. - 196с. - (Mathcad для студентов и инженеров). - ISBN 5-7046-0676-8 : 90-00. Экземпляров 4

### **5.2.2. Издания из ЭБС**

1. Казанский, А. А. Прикладное программирование на EXCEL 2013 : учебное пособие для СПО / А. А. Казанский. М. : Издательство Юрайт, 2017. 159 с. (Серия : Профессиональное образование). ISBN 978-5-534-00922-4. https://biblioonline.ru/book/607DE426-206D-4B92-A588-F8F6F4A67A8D

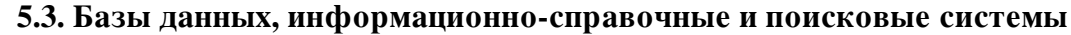

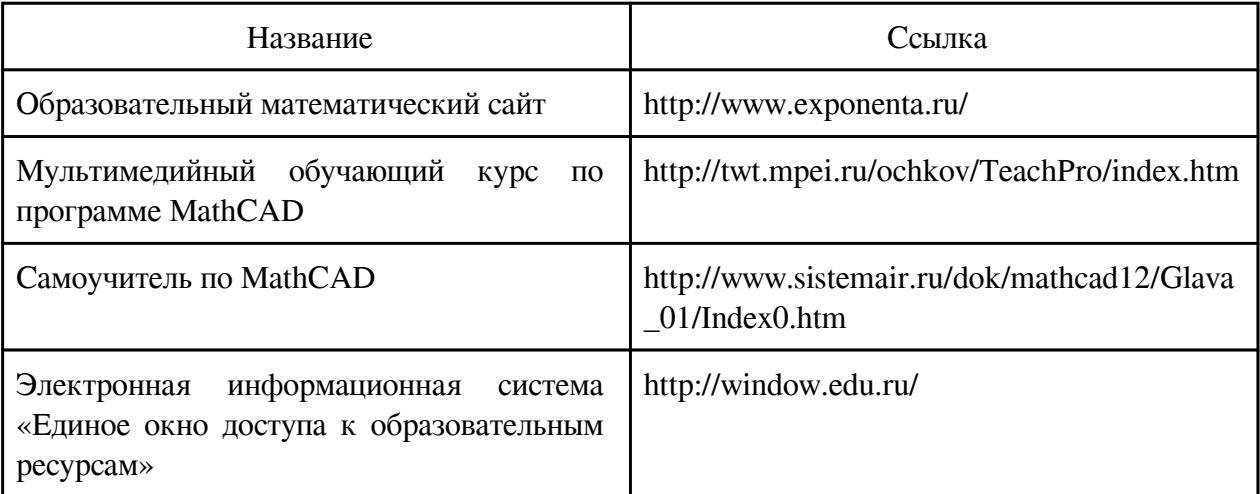

### **6. Перечень программного обеспечения**

Программное обеспечение общего назначения: ОС Microsoft Windows, Microsoft Office, ABBYY FineReader, ESET NOD32 Smart Security Business Edition, Foxit Reader, АИБС

"МегаПро".

Программное обеспечение специального назначения:

1) FreeMat

2) GNU Octave

3) Mathematica Standart Version Education

4) Maxima

5) PTC Mathcad Express

6) Scilab

## **7. Материально-техническое обеспечение дисциплины**

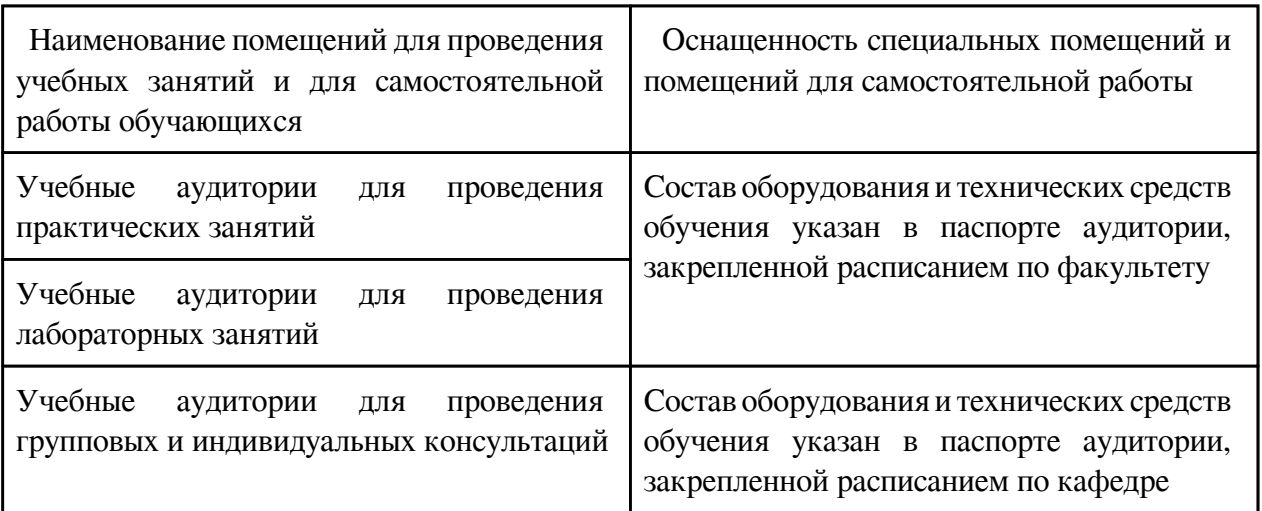

### **8. Методические рекомендации по организации изучения дисциплины**

 Критерии оценок текущего контроля успеваемости и промежуточной аттестации Основные виды систем оценок Европейская 100-балльная 4-балльная А 94-100 отлично А- 90-94 В+ 85-89 В 80-84 хорошо В- 75-79 С+ 70-74 С 65-69 удовлетворительно С- 60-64 D 55-59 F 50-54 неудовлетворительно F- 0-49 Методика оценки деятельности студента

Модуль Процедура оценивания\* Оценка min max 1 Отчет по лабораторной работе 5 8 Подготовка доклада. 3 6 Диктант 3 6 Выполнение домашней работы 2 4

2 Отчет по лабораторной работе 5 8 Подготовка доклада. 3 6 Диктант 3 6 Выполнение домашней работы 2 4

3 Отчет по лабораторной работе 5 8 Подготовка доклада. 3 6 Диктант 3 6 Выполнение домашней работы 2 4

4 Отчет по лабораторной работе 5 8 Выполнение домашней работы 2 4 Диктант 3 6 Итоговый тест 6 10

Указания для студентов по изучению учебного курса на основе рейтинговой системы обучения

При изучении курса «Пакеты прикладных программ» предусматриваются следующие виды работ:

1. Выполнение лабораторных работ, за выполнение на оценку отлично студент может получить 8 баллов.

2. Выполнение кратковременных самостоятельных работ в каждом модуле:

• диктант по теме – максимальное количество баллов 6;

• подготовка доклада – максимальное количество баллов 6;

• выполнение домашней работы – максимальное количество баллов 4.

3. Сдача итогового контроля в форме теста, максимальное количество баллов 10.

4. За несвоевременную сдачу задания в срок, снимаются штрафные баллы, 2 балла за каждое задание.

Таким образом, сумма по всем видам деятельности составляет 100 баллов, без учета пункта 4.

Оценки студентам выставляются следующим образом:

«Отлично» от 85 до 100 баллов;

«Хорошо» от 70 до 84 баллов;

«Удовлетворительно» от 55 до 69 баллов;

Студент, набравший от 0 до 54 баллов, обязан сдать экзамен по данной дисциплине в период сессии.

Самостоятельная работа проводится с целью:

• систематизации и закрепления полученных теоретических знаний и практических умений обучающихся;

• углубления и расширения теоретических знаний;

• развития познавательных способностей и активности обучающихся: творческой

инициативы, ответственности и организованности;

• формирования самостоятельности мышления, способностей к саморазвитию, самосовершенствованию и самореализации;

• развития исследовательских умений.

Внеаудиторная самостоятельная работа выполняется по заданию преподавателя без его непосредственного участия, студент имеет право получить консультацию у преподавателя. Виды заданий для внеаудиторной самостоятельной работы:

- поиск информации на заданную тему;
- подготовка доклада;
- выполнение домашних работ;
- подготовка к диктантам.

Контроль самостоятельной работы и оценка ее результатов организуется как:

- самоконтроль и самооценка обучающегося;
- контроль и оценка со стороны преподавателя.

 Разработчик/группа разработчиков: Елена Ивановна Холмогорова

## **Типовая программа утверждена**

 Согласована с выпускающей кафедрой Заведующий кафедрой

 $\frac{1}{20}$   $\frac{1}{20}$   $\frac{1}{20}$   $\frac{1}{20}$   $\frac{1}{20}$   $\frac{1}{20}$   $\frac{1}{20}$   $\frac{1}{20}$   $\frac{1}{20}$